уникальный программный ключ: IOго-Западный государственный университет Документ подписан простой электронной подписью Информация о владельце: ФИО: Локтионова Оксана Геннадьевна Должность: проректор по учебной работе Дата подписания: 19.10.2022 13:21:09 0b817ca911e6668abb13a5d426d39e5f1c11eabbf73e943df4a4851fda56d089

> УТВЕРЖДАЮ: Заведующий кафедрой информационной безопасности

*(наименование ф-та полностью)* М.О. Таныгин *(подпись, инициалы, фамилия)*

«. *29* » . *августа* .2022 г.

## ОЦЕНОЧНЫЕ СРЕДСТВА

МИНОБРНАУКИ РОССИИ

для текущего контроля успеваемости и промежуточной аттестации обучающихся по дисциплине

Безопасность операционных систем

*(наименование учебной дисциплины)*

10.03.01 Информационная безопасность, направленность (профиль) «Безопасность автоматизированных систем в сфере информационных и коммуникационных технологий»

*(код и наименование ОПОП ВО)*

## 1 ОЦЕНОЧНЫЕ СРЕДСТВА ДЛЯ ТЕКУЩЕГО КОНТРОЛЯ **УСПЕВАЕМОСТИ**

#### $1.1$ ВОПРОСЫ ДЛЯ УСТНОГО ОПРОСА

## Тема 1. Понятие ОС, история, классификация, основные функции.

- 1. Основные этапы развития операционных систем
- 2. Принципы классификации ОС
- 3. Пример классификации ОС
- 4. Функции ОС

## Тема 2. Процессы, модель, состояния.

- 1. Определение процесса
- 2. Типы состояний процесса
- 3. Как происходит изменение состояния процесса

## Тема 3. Нити. Диспетчеризация и синхронизация процессов.

- 1. Определение нити
- 2. Преимущества использования нитей
- 3. Принципы синхронизации нитей и процессов
- 4. Механизмы ОС для синхронизации потоков
- 5. Преимущества и недостатки механизмов синхронизации процессов

## Тема 4. Проблемы межпроцессного взаимодействия.

- 1. Понятие гонки процессов
- 2. Пример негативных последствий гонки процессов
- 3. Теоретические проблемы межпроцессного взаимодействия
- 4. Реальный пример одной их проблем межпроцессного взаимодействия

## Тема 5. Взаимоблокировки процессов

- 1. Понятие тупика
- 2. Условия возникновения тупиковых ситуаций
- 3. Пример тупиковой ситуации на несчётном ресурсе
- 4. Пример тупиковой ситуации на счётном ресурсе
- 5. Меры борьбы с тупиками
- 6. Пример механизма предотвращения тупиковых ситуаций
- 7. Оценка сложности реализации системы обхода тупиков

## Тема 6. Управление памятью в ОС

- 1. Принципы управления памятью
- 2. Организации многозадачности
- 3. Как Происходит использование ДИСКОВОГО пространства ДЛЯ расширения оперативной памяти
- 4. Пример проблемы использования дискового пространства
- 5. Основные понятия и определения для системы со страничной организацией памяти
- 6. Отличие сегментной организации памяти от страничной
- 7. Термины и определения странично-сигментной системы корпорации **Intel**

#### Тема 7. Файловые системы. Механизмы защиты

- 1. Назначение файловой ситсемы
- 2. Принципы организации файловых ситсем
- 3. Для чего нужно журналирование
- 4. Принципы ускорения операций доступа к жётскому диску
- 5. Проблема фрагментации дискового пространства
- 6. Термины и определения файловой истсемы NTFS
- 7. Назначение разделов в efs
- 8. Отличие в характере использования разделов
- 9. Преимущества и недостатки использования одного раздела

## Тема 8. Управление вводом - выводом в ОС.

- 1. Понятие устройства ввода-вывода
- 2. Пример устройства, являющегося и не являющегося устройством ввода-вывода
- 3. Пример ошибок в файловой системе
- 4. Предотвращение сбоев в файловой системе
- 5. Механизмы защиты в файловых системах
- 6. Принципы организации шифрованных каталогов для файловых систем

## Тема 9. Механизмы разграничения доступа в ОС

- 1. Типы атрибутов в различных ОС
- 2. Виды доступа
- 3. Списки контроля доступа
- 4. Как разделяется память процессов
- 5. Совместное использование общих областей памяти

## Тема 10. Механизмы безопасной работы в ОС

- 1. Как осуществляется идентификация и аутентификация пользователей в  $OC$
- 2. Контроль действий пользователя: виды контроля, инструментальные средства
- 3. Средства ОС, контролирующие сетевую активность пользователя
- 4. Какие параметры контролирует ОС при сетевой активности пользователя
- 5. Администрирование ОС Групповая политика безопасности
- 6. Типовые модели политик безопасности
- 7. Назовите оптимальные схемы политик безопасности для: домашнего ПК, рабочего ПК, ПК для нескольких пользователей, ПК общего доступа
- 8. Реализуйте типовую политику «почтовый ящик», «общая папка», «администратор передачи данных» средстваи ОС Linux

## Критерии оценки:

4-3 балла (или оценка «отлично») выставляется обучающемуся, если он демонстрирует глубокое знание содержания вопроса; дает точные определения основных понятий; аргументированно и логически стройно излагает учебный материал; иллюстрирует свой ответ актуальными примерами (типовыми и нестандартными), в том числе самостоятельно найденными; не нуждается в уточняющих и (или) дополнительных вопросах преподавателя.

**2 балла** (или оценка «хорошо») выставляется обучающемуся, если он владеет содержанием вопроса, но допускает некоторые недочеты при ответе; допускает незначительные неточности при определении основных понятий; недостаточно аргументированно и (или) логически стройно излагает учебный материал; иллюстрирует свой ответ типовыми примерами.

**1 балл** (или оценка «удовлетворительно») выставляется обучающемуся, если он освоил основные положения контролируемой темы, но недостаточно четко дает определение основных понятий и дефиниций; затрудняется при ответах на дополнительные вопросы; приводит недостаточное количество примеров для иллюстрирования своего ответа; нуждается в уточняющих и (или) дополнительных вопросах преподавателя.

**0 баллов** (или оценка «неудовлетворительно») выставляется обучающемуся, если он не владеет содержанием вопроса или допускает грубые ошибки; затрудняется дать основные определения; не может привести или приводит неправильные примеры; не отвечает на уточняющие и (или) дополнительные вопросы преподавателя или допускает при ответе на них грубые ошибки.

## **1.2 КОНТРОЛЬНЫЕ ВОПРОСЫ ДЛЯ ЗАЩИТЫ ЛАБОРАТОРНЫХ РАБОТ**

**Лабораторная работа № 1** «Разработка многонитевой программы»

1. Дать определение понятию «нить».

2. Отличие нитей от процессов.

3. Проблемы, возникающие при использовании нитей.

4. Принципы и механизмы создания многонитевых приложений и их синхронизации в среде Delphi, С++, С#.

5. Приведите пример вычислительного процесса, соответствующего индивидуальному варианту заданий.

**Лабораторная работа № 2** «Моделирование доступа к разделяемому ресурсу»

1) Дать определение понятию «критическая секция».

2) Что такое разделяемый ресурс? Привести несколько реальных примеров использования программами разделяемых ресурсов.

3) Для чего необходимо предусматривать средства устранения гонок процессов?

4) Использование переменных блокировки при обращении к разделяемым ресурсам.

5) Альтернативные использованию блокирующих переменных механизмы устранения проблемы гонок процессов.

6) Основные преимущества и недостатки использования блокирующих переменных при устранении проблемы гонок процессов.

**Лабораторная работа № 3** «Исследование структуры файла»

Опишите структуру РЕ-файла. 1)

- $(2)$ Что такое DOS-заглушка?
- $3)$ Опишите формат заголовка РЕ-файла.
- 4) Что такое относительный виртуальный адрес?

Что такое точка входа? Почему при дизассемблировании  $5)$ необходимо правильно указывать её адрес?

Как определить количество секций программы и характеристики  $(6)$ каждой из них?

Что такое импортируемая функция? Где они расположены?  $(7)$ 

Лабораторная работа № 4 «Настройка межсетевого экрана в Linux»

- 1) Сколько существует уровней эталонной модели взаимосвязи открытых систем?
- 2) Перечислите уровни эталонной модели ВОС, кратко охарактеризуйте  $ux?$
- 3) Объясните принципы функционирования протокола ТСР/IР.
- 4) Объясните принципы функционирования межсетевых экранов.

Лабораторная работа № 5 «Настройка межсетевого экрана в операционной системе Windows»

- 1) Что такое брандмауэр?
- 2) Какие бывают брандмауэры?
- 3) Что фиксирует журнал безопасности брандмауэра?

Лабораторная работа № 6 «Установка и администрирование операционной системы FreeBSD»

1. Опишите процедуру установки операционной системы FreeBSD.

- 2. Что тако слайсы?
- 3. Для чего нужна учётная запись суперпользователя?

4. Назовите основные команды оболочки для управления учётными записями пользователей.

5. Назовите основные команды для работы с каталогами и файлами.

6. Что такое маска прав каталога и как она устанавливается?

#### Критерии оценки:

6-5 баллов (или оценка «отлично») выставляется обучающемуся, если он демонстрирует глубокое знание содержания вопроса; дает точные определения основных понятий; аргументированно и логически стройно излагает учебный материал; иллюстрирует свой ответ актуальными примерами (типовыми и нестандартными), в том числе самостоятельно найденными; не нуждается в уточняющих и (или) дополнительных вопросах преподавателя.

4-3 балла (или оценка «хорошо») выставляется обучающемуся, если он владеет содержанием вопроса, но допускает некоторые недочеты при ответе; допускает незначительные неточности при определении основных понятий; недостаточно аргументированно и (или) логически стройно излагает учебный материал; иллюстрирует свой ответ типовыми примерами.

 $2 - 1$ балла (или «удовлетворительно») оценка выставляется обучающемуся, если он освоил основные положения контролируемой темы, но недостаточно четко дает определение основных понятий и дефиниций; затрудняется при ответах на дополнительные вопросы; Приводит недостаточное количество примеров для иллюстрирования своего ответа; нуждается в уточняющих и (или) дополнительных вопросах преподавателя.

 $\mathbf{0}$ баллов (или оценка «неудовлетворительно») выставляется обучающемуся, если он не владеет содержанием вопроса или допускает грубые ошибки; затрудняется дать основные определения; не может привести или приводит неправильные примеры; не отвечает на уточняющие и (или) дополнительные вопросы преподавателя или допускает при ответе на них грубые ошибки.

#### **СРЕДСТВА** ПРОМЕЖУТОЧНОЙ  $\overline{2}$ **ОЦЕНОЧНЫЕ** ДЛЯ АТТЕСТАЦИИ ОБУЧАЮЩИХСЯ

## 2.1 БАНК ВОПРОСОВ И ЗАДАНИЙ В ТЕСТОВОЙ ФОРМЕ

#### Задания в закрытой форме

- 1. В LINUX конвейер может содержать
- 1) две или три команды
- 2) две команды
- 3) любое количество команд
- 4) до восьми команд
	- 2. В LINUX конвейером называется
- 1) набор команд, соединенных символом канала
- 2) файл, содержащий системные вызовы
- 3) программа, считывающая данные со стандартного устройства ввода,

выполняющая обработку этих данных и записывающая результат в поток стандартного вывода

- 4) файл, содержащий команды оболочки
	- 3. Используемое для специальных файлов устройств в LINUX младшее число указывает на
- 1) тип устройства
- 2) операцию
- 3) драйвер
- 4) устройство
	- 4. Используемое для специальных файлов устройств в LINUX старшее число указывает на
- 1) драйвер
- 2) устройство
- 3) тип устройства
- 4) операцию
- 5. В иерархически организованных файловых системах используют следующие типы имен файлов: 1) логические; 2) простые; 3) составные; 4) относительные; 5) физические - из перечисленного
- $1) 2, 3, 5$
- $2) 1, 4, 5$
- $3) 2, 3, 4$
- $(4)$  1, 2, 3
	- 6. Символьное устройства характеризуется тем, что
- 1) каждый его символ может быть прочитан независимо от остальных символов
- 2) оно не является адресуемым
- 3) оно выполняет операцию поиска
- 4) оно не поддерживает коррекцию ошибок
	- 7. B системах реального времени обычно используется метод распределения памяти
- 1) страничное
- 2) перемещаемыми разделами
- 3) фиксированными разделами
- 4) динамическими разделами
	- 8. Достоинством модели файла-устройства является
- 1) большие возможности для программирования операций ввода-вывода
- 2) унифицированность для устройств любого типа
- 3) обеспечение контроля доступа к устройству
- 4) организация совместного доступа к устройству
	- 9. Принцип единообразного именования, являющийся аспектом программного обеспечения ввода-вывода, означает, что
- 1) однотипные устройства имеют одинаковые имена
- 2) имя устройства должно быть текстовой строкой или целым числом
- 3) одно и то же устройство может иметь несколько имен
- 4) имя устройства зависит от физического устройства

10. Нижний уровень ядра LINUX состоит из

- 1) системных вызовов
- 2) процедуры планирования процессов
- 3) сетевого программного обеспечения
- 4) драйверов устройств и процедуры диспетчеризации процессов
	- 11. Необходимо скомпилировать все отдельные процедуры ОС, а затем связать их в единый объектный файл с помощью компоновщика для построения ОС, имеющей модель
- 1) виртуальные машины
- 2) монолитная система
- 3) экзоядро
- 4) клиент-сервер
	- 12. Метод программного ввода-вывода состоит в том, что

1) при переходе в состояние готовности устройство ввода-вывода генерирует прерывание

- 2) всю работу выполняет центральный процессор
- 3) работу выполняют совместно процессор и контроллер DMA
- 4) всю работу выполняет контроллер DMA
	- 13. Драйверы устройств обеспечивают интерфейс между
- 1) ядром ОС и аппаратной частью компьютера
- 2) прикладными процессами и аппаратной частью компьютера
- 3) прикладными процессами и ядром ОС
- 4) различными устройствами ввода-вывода
	- 14. Взаимодействие между процессами необходимо для решения задач: 1) передачи; 2) управления; 3) передачи данных; 4) извещения; 5) создания и удаления процессов
- $1) 1, 4$
- $2) 1.2$
- $3) 2, 3$
- $4)$  3, 4

15. Блочное устройство характеризуется тем, что

- 1) каждый его блок может быть прочитан независимо от остальных блоков
- 2) оно не поддерживает коррекцию ошибок
- 3) оно не является адресуемым
- 4) оно не выполняет операцию поиска
	- 16. Каждый пользователь получает точную копию настоящей машины в молели ОС
- 1) виртуальные машины
- 2) клиент-сервер
- 3) экзоядро
- 4) многоуровневая система
	- 17. Одной из первых юниксообразных систем, основанной на схеме микроядра, была система
- 1) Solaris
- 2) SCO LINUX
- 3) MINIX
- $(4)$  Linux

18.В модели ОС клиент-сервер в задачу ядра входит только управление

- 1) процессами
- 2) терминалом и памятью
- 3) файловой системой
- 4) связью между клиентами и серверами

19. Подсистема STREAMS в LINUX предоставляет

- 1) интерфейс обмена данными, основанный на сокетах
- 2) набор драйверов стандартных устройств ввода-вывода
- 3) интерфейс обмена данными, основанный на сообщениях
- 4) набор различных услуг ядра прикладным процессам
	- 20. Для идентификации переменных и команд на разных этапах жизненного цикла программы используются следующие типы адресов:

1) процессорные; 2) символьные имена; 3) виртуальные; 4) физические;

5) оперативные - из перечисленного

- $1) 2, 3, 5$
- $2) 1, 2, 4$
- $3) 1, 3, 5$
- $4) 2, 3, 4$

21. Для хранения очереди заданий используется

- 1) спул-файл
- 2) таблица устройств
- 3) файл подкачки
- 4) таблица процессов

22. Эффективный идентификатор процесса определяет

- 1) терминал или псевдотерминал, ассоциированный с процессом
- 2) права доступа процесса к системным ресурсам
- 3) приоритет процесса
- 4) идентификатор родительского процесса

23. Родительский и дочерний процессы отличаются друг от друга

- 1) данными
- 2) эффективным идентификатором
- 3) исполняемым кодом
- 4) идентификатором процесса PID

24. К средствам межпроцессного взаимодействия можно отнести: 1) FIFO;

- 2) разделяемую память; 3) виртуальную память; 4) отложенные вызовы;
- $1) 1, 2$
- $2) 1.4$
- $3) 2, 3$
- $4) 2, 4$

25.В LINUX когда процесс делает системный вызов

- 1) выполнение процесса переходит из режима задачи в режим ядра
- 2) процесс продолжает выполняться в режиме задачи
- 3) процесс продолжает выполняться в режиме ядра
- 4) выполнение процесса переходит из режима ядра в режим задачи 26. В LINUX в результате переключения контекста

1) происходит переключение выполнения процесса из режима задачи в режим ядра

2) сохраняется образ текущего процесса, и управление передается новому процессу

3) происходит завершение работы процесса

4) происходит переключение выполнения процесса из режима ядра в режим залачи

27.В LINUX в состоянии «зомби» процесс находится до тех пор, пока

- 1) ядро не выполнит функцию wakeup
- 2) не произойдет переключение контекста
- 3) не произойдет перезагрузка операционной системы
- 4) родительский процесс не выполнит один из системных вызовов wait 28. Типичный поток в подсистеме STREAMS состоит из
- 1) драйвера и обработчика прерываний
- 2) одного или нескольких драйверов
- 3) головного модуля, драйвера и, возможно, одного или более модулей
- 4) одного или нескольких модулей
	- 29. Механизм динамического встраивания модуля в поток в подсистеме STREAMS обеспечивает возможность
- 1) использования модулей в различных комбинациях и в различных потоках
- 2) быстрого переключения с одного устройства ввода-вывода на другое
- 3) одновременной работы с различными устройствами ввода-вывода
- 4) обмена данными между несколькими потоками 30. Обработчик отложенных вызовов запускается
- 1) после завершения обработки прерывания таймера
- 2) по прерыванию устройств ввода-вывода
- 3) при выполнении процессом системного вызова
- 4) при переключении контекста процесса
	- 31. Отложенный вызов определяет
- 1) сигнал, который должен быть отправлен ядром через некоторое время
- 2) процесс, который будет запущен после того, как ядро закончит выполнение некоторых действий
- 3) процесс, который будет запущен в заданный момент времени
- 4) функцию, вызов которой будет произведен ядром через некоторое время 32. Очередь сообщений в LINUX хранится в виде
- 1) однонаправленного списка в адресном пространстве процесса
- 2) двунаправленного списка в адресном пространстве ядра
- 3) однонаправленного списка в адресном пространстве ядра
- 4) двунаправленного списка в адресном пространстве процесса 33. Передача данных по потоку в подсистеме STREAMS осуществляется в виде
- 1) датаграмм
- 2) пакетов
- 3) сообщений
- 4) сигналов
	- 34. Позволяет избавиться от накладных расходов передачи данных между процессами через ядро механизм
- $1)$  FIFO
- 2) разделяемой памяти
- 3) программных каналов
- 4) сообщений
	- 35. При выполнении процессом системного вызова ехес

1) новый процесс не порождается, а исполняемый код процесса полностью замещается кодом запускаемой программы

2) порождается новый процесс и исполняемый код процесса полностью замещается кодом запускаемой программы

- 3) порождается новый процесс
- 4) процесс завершает свое выполнение 36. Для получения доступа к семафорам в LINUX используются
- 1) утилиты
- 2) системные вызовы
- 3) системные переменные
- 4) библиотечные функции

37. Планирование процессов в LINUX происходит на основе их

- 1) прав доступа к ресурсам
- 2) времени выполнения
- 3) потребностей в ресурсах
- 4) приоритетов
	- 38.В отличие от программных каналов, FIFO
- 1) обеспечивают упорядоченную доставку данных
- 2) имеют имена
- 3) являются двунаправленным средством передачи данных
- 4) обеспечивают сохранение границ сообщений
	- 39. Головной модуль потока в подсистеме STREAMS
- 1) взаимодействует непосредственно с физическим устройством
- 2) выполняет промежуточную обработку данных
- 3) взаимодействует с головными модулями других потоков
- 4) взаимодействует с прикладными процессами через интерфейс системных **ВЫЗОВОВ**

40. Виртуализация оперативной памяти осуществляется

- 1) прикладными программами
- 2) только операционной системой
- 3) совокупностью модулей ОС и аппаратных схем процессора
- 4) только аппаратными схемами процессора
	- 41. Виртуальное адресное пространство в виде непрерывной линейной последовательности виртуальных адресов называют
- 1) плоским
- 2) последовательным
- 3) сегментным
- 4) простым
	- 42. Виртуальное адресное пространство процесса делится на части: 1) системное; 2) пользовательское; 3) зарезервированное; 4) для хранения копий системных областей - из перечисленного
- $1) 1, 3$
- $2) 2, 4$
- $3) 1, 2$
- $4) 1, 4$

43. Виртуальные адреса переменных и команд программы создает

- 1) пользователь
- 2) транслятор
- 3) редактор связей

4) операционная система

44. Для MS-DOS характерна схема распределения памяти

- 1) страницами
- 2) перемещаемыми разделами
- 3) динамическими разделами
- 4) одиночного непрерывного
	- 45. Размер виртуальной памяти может существенно превышать размер физической за счет использования
- 1) области свопинга
- 2) оверлеев
- 3) буферного кэша
- 4) разделяемой памяти
	- 46. Смысл виртуальной памяти заключается в том, что
- 1) процессы могут взаимодействовать друг с другом
- 2) каждый процесс выполняется в собственном виртуальном адресном
- пространстве
- 3) все процессы выполняются в едином адресном пространстве
- 4) память процессу выделяется сегментами
	- 47. Запись таблицы виртуальной памяти называется
- 1) дескриптором сегмента
- 2) указателем адреса
- 3) дескриптором страницы
- 4) *i*-узлом
	- 48. Из перечисленного виртуализация оперативной памяти осуществляется на основе: 1) свопинга; 2) кэширования; 3) виртуальной памяти; 4) виртуального процеса
- $1)$  3, 4
- $2) 2.4$
- $3) 1, 3$
- $4) 1.2$ 
	- 49. Из перечисленного: 1) дефрагментация памяти; 2) сжатие данных; 3) размещение данных в различных запоминающих устройствах; 4) выбор образов процессов для перемещения; 5) преобразование виртуальных адресов в физические - виртуализация оперативной памяти включает решение следующих задач
- $1) 1. 3. 5$
- $2) 2, 3, 4$
- $3) 3, 4, 5$
- $4) 1, 4, 5$ 
	- 50. Из перечисленного: 1) страничная; 2) динамическими разделами; 3) сегментная; 4) сегментно-страничная; 5) перемещаемыми разделами реализация виртуальной памяти представлена классами
- $1) 1, 2, 3, 5$
- $2) 1, 3, 4$
- $3) 2, 4, 5$
- $4) 1, 2, 3, 4$ 
	- 51. Максимальный размер виртуального адресного пространства ограничивается
- 1) разрядностью адреса
- 2) операционной системой
- 3) особенностями механизма виртуальной памяти
- 4) объемом имеющейся оперативной памяти
	- 52. Максимальный размер сегмента определяется
- 1) особенностями реализации ОС
- 2) настройкой конфигурации ОС
- 3) разрядностью виртуального адреса
- 4) объемом имеющейся оперативной памяти 53. Математическими называют адреса
- 1) символьные
- 2) виртуальные
- 3) оперативные
- 4) физические
	- 54. Наличие большого числа несмежных участков свободной памяти называется
- 1) сегментацией
- 2) виртуализацией
- 3) фрагментацией
- 4) свопингом
	- 55. Образ выгруженного процесса возвращается с диска в оперативную память в случае
- 1) обмена сообщениями с другим процессом
- 2) выполнения операций ввода-вывода
- 3) выполнения процесса
- 4) прерывания процесса

56. Двухуровневое деление использует виртуальная память

- 1) страничная
- 2) сегментно-страничная
- 3) динамическими разделами
- 4) сегментная
	- 57. Дескриптор страницы включает следующую информацию: 1) размер страницы; 2) номер физической страницы; 3) тип информации; 4) признак присутствия; 5) признак модификации - из перечисленного
- $1)$  1, 2, 4, 5
- $2) 2, 3, 4$
- $3) 2, 4, 5$
- $4) 1, 3, 5$ 
	- 58.В ОС LINUX разделяемыми являются следующие сегменты процесса виртуального адресного пространства: 1) программный код; 2) файлы, отображаемые в виртуальную память; 3) данные; 4) стек - из перечисленного
- $1)$  3, 4
- $2) 2, 4$
- $3) 1, 2$
- $4) 1, 3$ 
	- 59.В таблице сегментов указывается: 1) базовый физический адрес; 2) размер сегмента; 3) правило доступа к сегменту; 4) время создания; 5) идентификатор процесса; 6) признак модификации - из перечисленного
- $1) 1, 3, 5, 6$
- $2) 1, 2, 4, 6$
- $3) 1, 2, 3, 6$
- $(4)$  2, 3, 4, 5
	- 60. Виртуализация оперативной памяти дисковой памятью позволяет
- 1) повысить уровень мультипрограммирования
- 2) ускорить выполнение операций ввода-вывода
- 3) предоставить процессам доступ к общим данным
- 4) повысить защищенность процессов
	- 61. Базовая идея алгоритма замещения страниц, основанного на рабочем наборе, заключается в том, чтобы найти и выгрузить
- 1) страницу, не включенную в рабочий набор
- 2) страницу из рабочего набора, которая не использовалась дольше всего
- 3) самую старую страницу из рабочего набора
- 4) измененную страницу из рабочего набора, к которой не было обращений
- за последнее время
	- 62.В системе с отображаемым на адресное пространство памяти вводомвыводом каждому управляющему регистру контроллера внешнего устройства назначается
- 1) номер порта ввода-вывода
- 2) вектор прерывания
- 3) уникальный адрес в памяти
- 4) уникальное имя
	- 63.В современных компьютерных системах отображение виртуального адреса в физический выполняется
- 1) операционной системой
- 2) аппаратно без участия операционной системы
- 3) самими процессами
- 4) аппаратно под управлением операционной системы
	- 64. Глобальная таблица дескрипторов сегментов используется для
- 1) трансляции виртуальных адресов сегментов ядра
- 2) трансляции виртуальных адресов сегментов процесса
- 3) определения положения сегментов процесса в области свопинга
- 4) определения положения сегментов ядра в области свопинга
	- 65. Ищет в списке страниц самую старую страницу, к которой не было обращений в предыдущем временном интервале, алгоритм замещения страниц
- $1)$  LRU

 $2)$  NRU

3) WSClock

4) «вторая попытка»

66. Локальная таблица дескрипторов сегментов используется для

1) определения положения страниц внутри сегмента

2) определения положения сегментов процесса в области свопинга

3) трансляции виртуальных адресов сегментов ядра

4) трансляции виртуальных адресов сегментов процесса

67. Суть использования программных оверлеев заключается в том, что 1) в неиспользуемые участки адресного пространства процесса записываются другие части программы

2) каждая программа выполняется в собственном адресном пространстве

3) виртуальное адресное пространство, выделяемое программе, не является непрерывным

4) код программы делится на страницы равного размера

68. Для систем с чистым страничным замещением по требованию характерно то, что

1) в память помещаются только требуемые страницы, а замещение производится до того, как память будет полностью занята

2) в память помещаются только требуемые страницы, а замещение производится, когда полностью отсутствует свободная оперативная память 3) в память помещаются сразу несколько страниц, обращение к которым наиболее вероятно в ближайшее время, а замещение производится, когда полностью отсутствует свободная оперативная память

4) в память помещаются сразу несколько страниц, обращение к которым наиболее вероятно в ближайшее время, а замещение производится до того, как память будет полностью занята

69. FAT поддерживает следующие типы файлов: 1) специальный; 2) обычный; 3) именованные конвейеры; 4) каталог - из перечисленного

- $1) 2.4$
- $2) 1, 4$
- $3) 2, 3, 4$
- $4) 1.2$ 
	- 70. Граф, описывающий иерархию каталогов, может быть: 1) линейным списком; 2) двунаправленным списком; 3) деревом; 4) сетью - из перечисленного
- $1) 1, 3$
- $2) 2.4$
- $3) 2, 3$
- $4)$  3, 4

71. Дорожки и сектора создаются

- 1) в результате физического форматирования диска
- 2) при записи информации на диск
- 3) в результате логического форматирования диска
- 4) в процессе создания пластин диска
	- 72. При записи процессом большего числа байтов, чем это позволяет программный канал или FIFO
- 1) вызов write блокируется до освобождения требуемого места
- 2) записывается возможное число байтов
- 3) возвращается сообщение об ошибке
- 4) записывается возможное число байтов и процесс блокируется до освобождения требуемого места
	- 73. При чтении процессом большего числа байтов, чем находится в программном канале или FIFO
- 1) вызов read будет заблокирован до появления данных
- 2) возвращается доступное число байтов
- 3) возвращается доступное число байтов и процесс блокируется до появления ланных
- 4) возвращается сообщение об ошибке
	- 74. Операционная система может воспользоваться прямым доступом к памяти только при наличии
- 1) драйвера DMA
- 2) DMA-контроллера
- 3) DMA-контроллера и контроллера прерываний
- 4) кэш-памяти
	- 75. Индексный дескриптор в файловой системе s5 содержит: 1) имя файла; 2) данные о типе файла; 3) адресную информацию; 4) привилегии
		- доступа к файлу; 5) номер индексного дескриптора из перечисленного
- $1) 2, 3, 4$
- $2) 1.3.5$
- $3) 2, 3, 5$
- $4) 1, 2, 4$ 
	- 76. Индексный **FAT** указатель  $\mathbf{B}$ может принимать значения, характеризующие следующие состояния кластера: 1) свободен; 2) последний в файле; 3) первый в файле; 4) системный; 5) дефектный; 6) резервный - из перечисленного
- $1) 1, 2, 3, 5$
- $2) 1, 4, 5, 6$
- $3) 1, 2, 5, 6$
- $(4)$  2, 3, 4, 5
	- 77. Каждая запись MFT в файловой системе NTFS имеет длину, зависящую от
- 1) объема имеющейся оперативной памяти
- 2) типа файла
- 3) объема диска
- 4) размера файла
	- 78. Корневым называется каталог
- 1) любой, у которого есть подкаталоги
- 2) самого верхнего уровня только диска С
- 3) самого верхнего уровня
- 4) являющийся подкаталогом для каталога самого верхнего уровня 79. Идентифицирует файл в пределах одного каталога имя
- 1) составные
- 2) относительное
- $3)$  простое
- 4) физическое

80. Недостатком модели файла-устройства является

- 1) низкая скорость операций ввода-вывода
- 2) отсутствие унифицированности для устройств
- 3) слабая возможность программирования операций ввода-вывода
- 4) отсутствие контроля доступа к устройству
	- 81. Запись о файле в каталоге файловой системы s5 состоит из полей: 1) тип файла; 2) права доступа к файлу; 3) символьное имя файла; 4) номер индексного дескриптора - из перечисленного
- $1) 1, 2$
- $2) 2, 3$
- $3) 3, 4$
- $4) 1, 3$ 
	- 82. Задача ОС, состоящая в том, чтобы не позволить выполняемому процессу записывать данные в память, назначенную другому процессу, называется
- 1) виртуализацией
- 2) свопингом
- 3) выделением памяти
- 4) зашитой памяти
	- 83. Операционная система написана в виде набора процедур, каждая из которых может вызывать другие, в модели ОС
- 1) монолитная система
- 2) экзоялро
- 3) клиент-сервер
- 4) виртуальные машины

84. ОС Linux построена в соответствии с моделью

- 1) клиент-сервер
- 2) монолитная система
- 3) экзоялро
- 4) многоуровневая система

85. Недостатком программных каналов является

- 1) отсутствие упорядоченной доставки данных
- 2) слабая информативность
- 3) вероятность дублирования информации
- 4) возможность передачи данных только между родственными процессами 86. Для обозначения коммуникационного узла, обеспечивающего прием и передачу данных для процесса, в BSD LINUX используется

 $1)$  FIFO

- 2) разделяемая память
- $3)$  coket
- 4) программный канал

87. В LINUX для режима задачи приоритет меняется в диапазоне

- 1) от 0 до 65
- 2) от 96 до 127
- 3) от 66 до 95
- 4) от 0 до 127

#### 88.В LINUX для режима ядра приоритет меняется в диапазоне

- 1) от 0 до 65
- 2) от 0 до 127
- 3) от 66 до 95
- 4) от 96 до 127

89. Чтобы обратиться к системному вызову, программа на С должна

- 1) выполнить переход по адресу, хранящемуся в системной таблице
- 2) выполнить команду прерывания
- 3) выполнить встроенный оператор
- 4) вызвать библиотечную процедуру

90.Шлюзами называют дескрипторы сегментов, которые

- 1) соответствуют сегментам ядра
- 2) соответствуют сегментам, которые расположены в оперативной памяти
- 3) обеспечивают передачу управления от непривилегированной задачи к привилегированной

4) соответствуют сегментам, которые расположены в области свопинга

## Задания в открытой форме

- 1. В BSD LINUX надежная передача байтов без сохранения границ сообщений осуществляется через сокет ...
- 2. В BSD LINUX надежная последовательная передача данных без дублирования с предварительным установлением связи  $V = V$ сохранением границ сообщений осуществляется через сокет ...
- 3. В LINUX для запуска на выполнение новой программы процесс лолжен выполнить вызов ....
- 4. Программа, считывающая данные со стандартного устройства ввода, выполняющая обработку этих данных и записывающая результат в поток стандартного вывода, в LINUX называется...
- 5. В результате первой попытки примирить различные варианта системы LINUX появился стандарт ...
- 6. Сигнал, который по запросу процесса должен быть отправлен ядром по прошествии определенного интервала времени, называется ...
- 7. Файлы, содержащие команды оболочки, называются...
- 8. Позволяет вывести список процессов, выполняющихся в системе, и их атрибуты команда Linux ...
- 9. Для передачи уведомления о возникновении определенного события от одного процесса другому или от ядра операционной системы какомулибо процессу используются...
- 10. Для синхронизации доступа нескольких процессов к разделяемым ресурсам используются
- 11. Номерам ячеек оперативной памяти соответствуют... адреса
- 12.В ОС LINUX виртуальные адреса процесса не могут выходить за пределы ... Гбайт
- 13. Базовой единицей распределения дискового пространства ЛЛЯ файловой системы NTFS является ...
- 14.В ОС семейства Windows NT используется ... модель файла
- 15.В ОС семейства Linux используется ... модель файла
- 16.... является единицей дискового пространства, используемой ОС, является
- 17. Битом доступа называется содержащийся в дескрипторе страницы признак ... страницы
- 18. Команда ... служит для отправления сигнала в Linux
- 19. Начальный адрес страницы называется...
- 20. ... является нименьшей адресуемой единицей обмена данными
- 21....используется при выполнении операций чтения или записи сектора в программном режиме ввода/вывода
- 22. ... системы существуют уже 30 лет, и к настоящему времени имеется чрезвычайно большой набор легко переносимых из системы в систему отлично отлаженных и проверенных временем приложений.
- 23. ... содержит коды команд исполняемого модуля процесса. Он обычно обозначается "только для чтения", так чтобы ни сам процесс, ни другие процессы не могли изменить его кодовую часть.
- 24. ... содержит ... процесса. Он помечается доступным для чтения и записи и, подобно сегменту данных, не может разделяться другими процессами.
- 25. ... это ОС реального времени, позволяющая эффективно организовать распределенные вычисления.
- 26. Синхронизация один из атрибутов, видимых приложениям Win32, указывает на то, что поток может синхронизировать свое выполнение, ожидая, пока не изменится ...
- 27. Большинство операционных систем реализуют именно ... управление доступом
- 28. Ключевая цель системы защиты Windows NT следить за тем, кто и к каким объектам ...
- 29. Наиболее простой подход к аутентификации применение ...
- 30. Критическая секция это часть программы, в которой осуществляется  $\ddotsc$

## Задания на установление соответствия

1. Установите соответствие между названием объекта операционной системы и его назначением

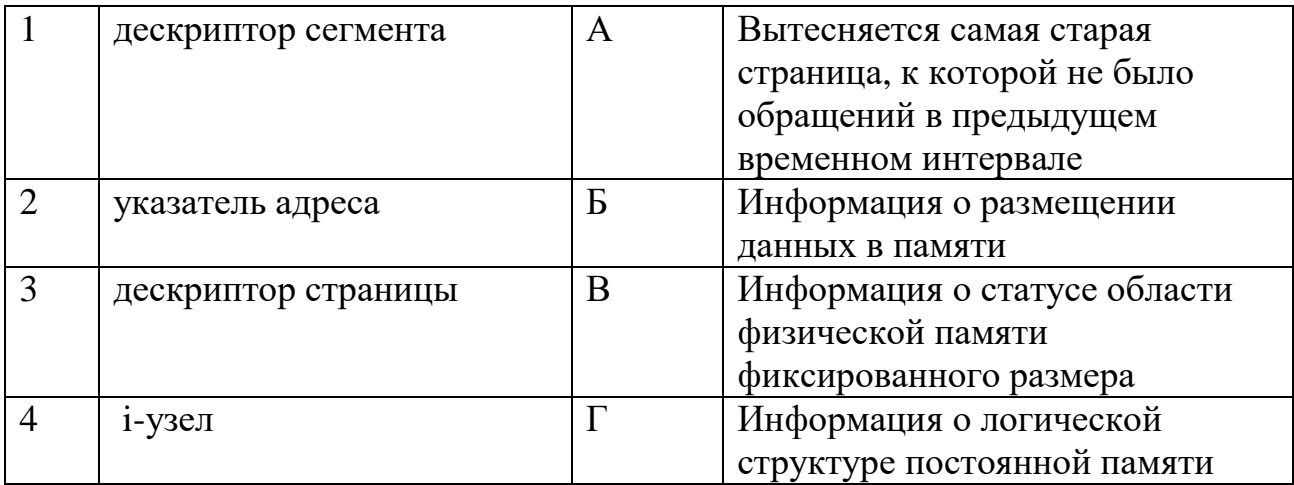

## 2. Установить соответствие названия ОС её назначению

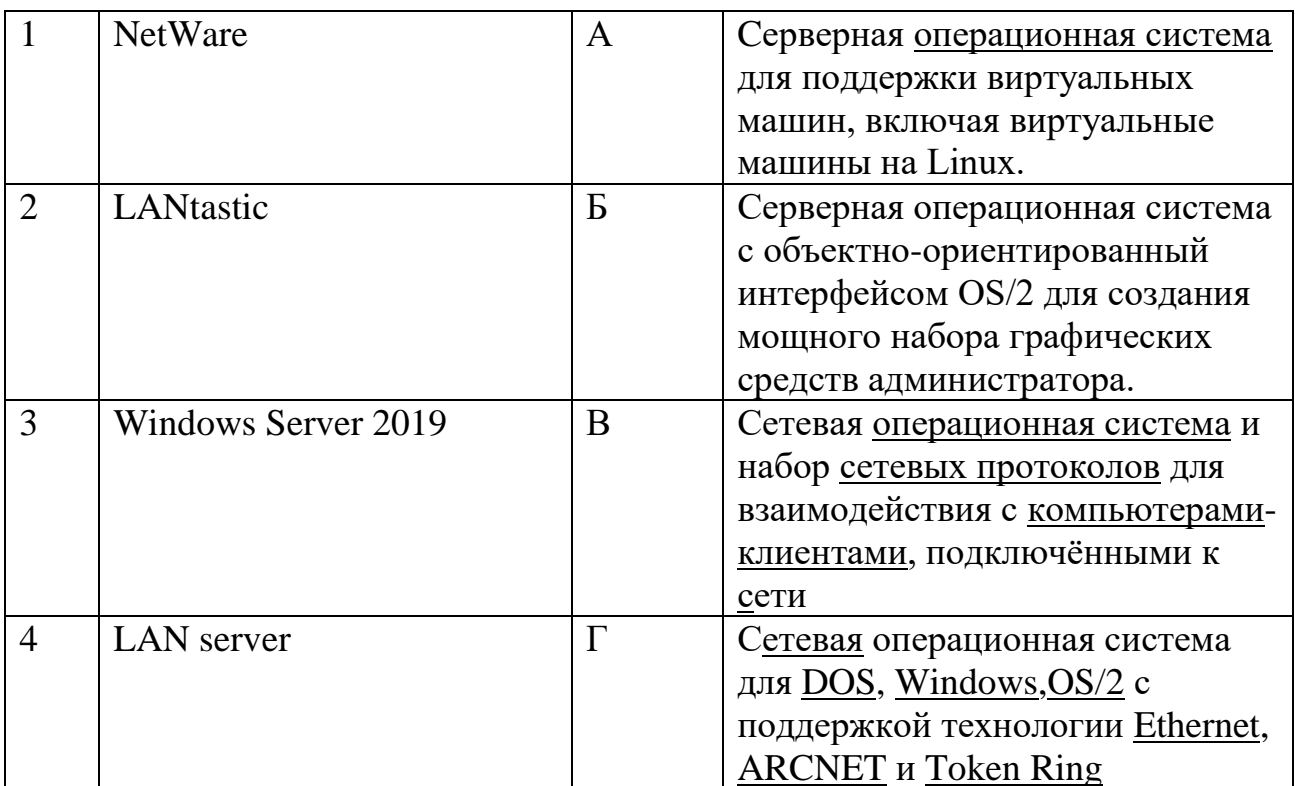

3. Установить соответствие принципами распределения памяти и их недостатками и их достоинствами

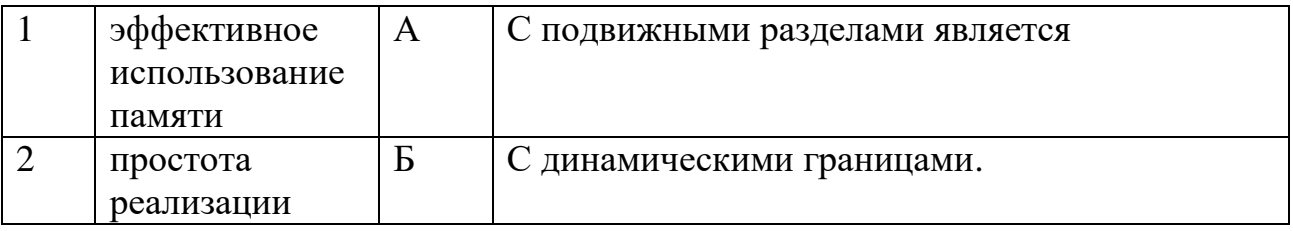

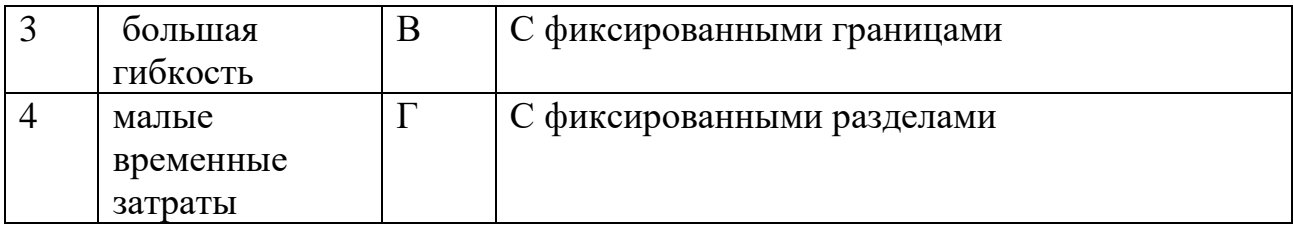

4. Установите соответствие между принципами распределения памяти и их недостатками

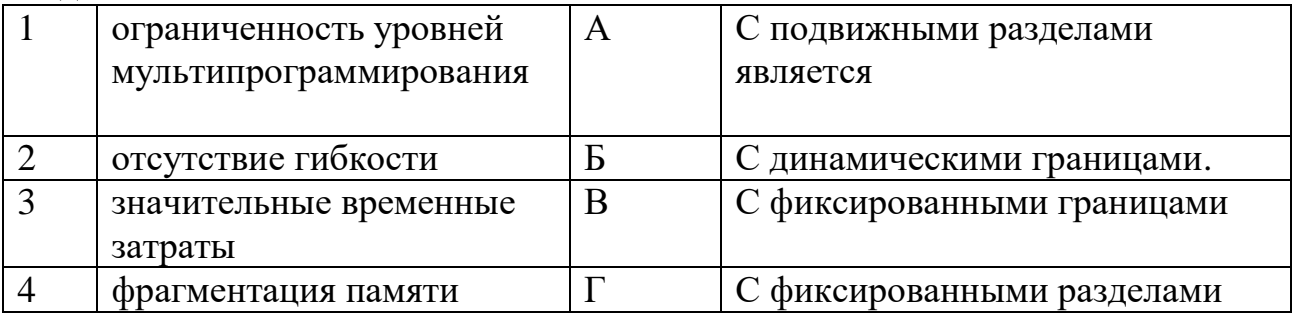

5. Установите соответствие между названием метода вытеснения страниц и его описанием

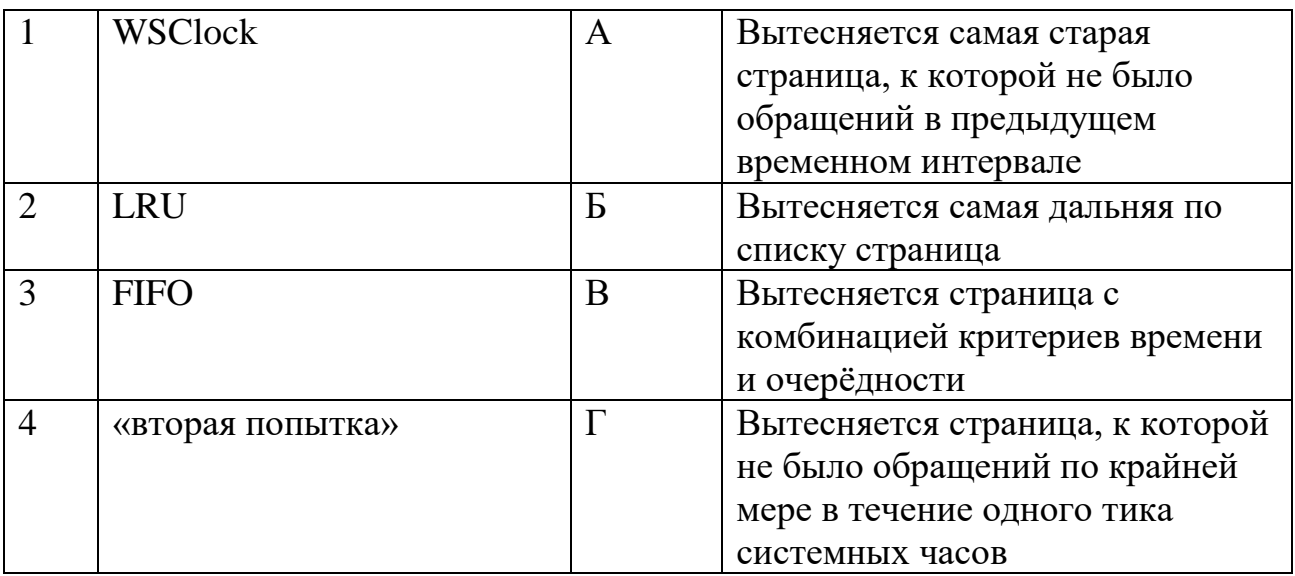

6. Установить соответствие топологии сети её характеристике

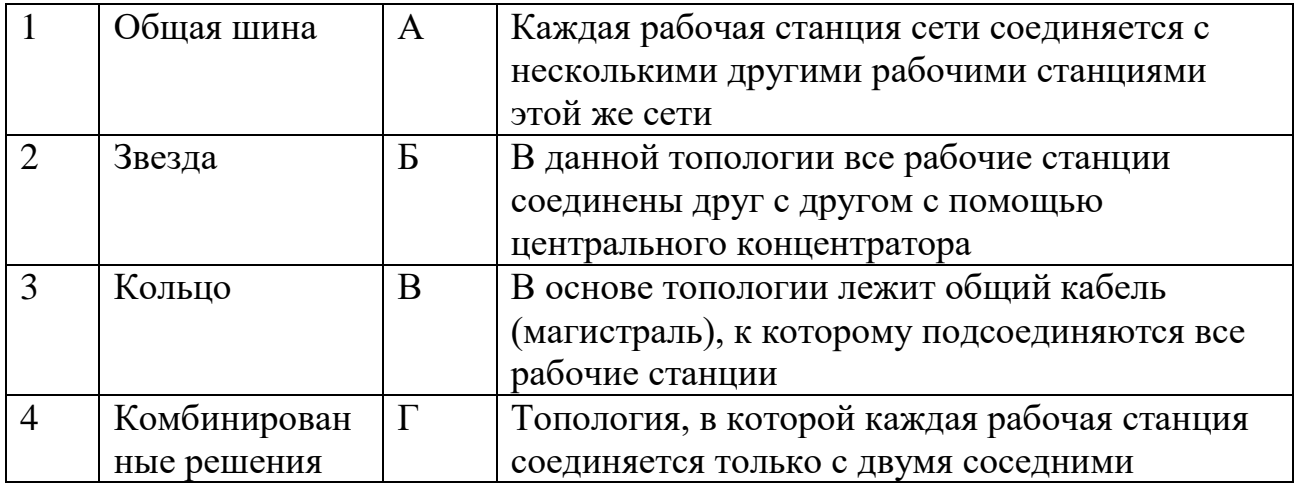

7. Установите соответствие между типом операционной системы и её назначением

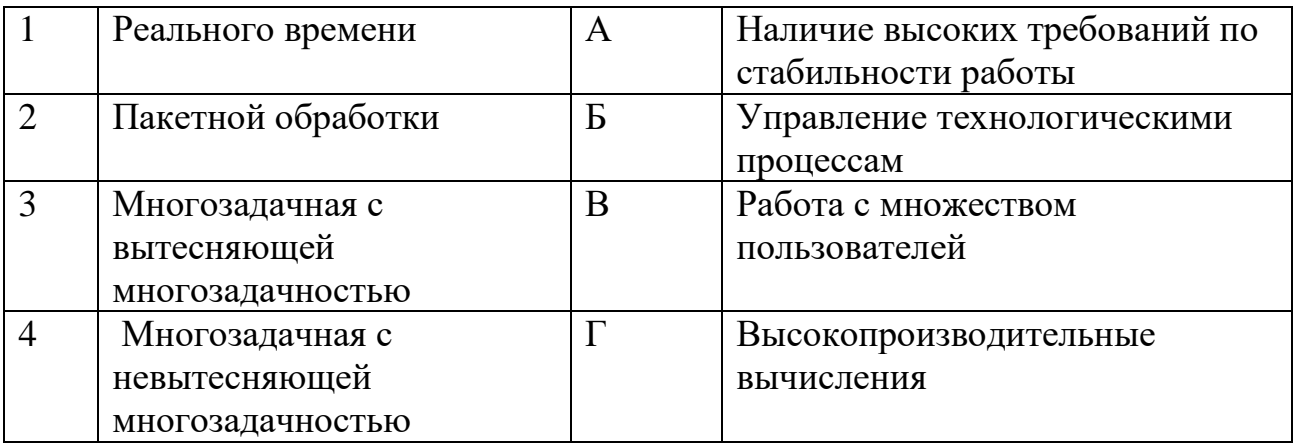

8. Система защиты на Pentium поддерживает четыре уровня защиты, где уровень 0 является наиболее привилегированным, а уровень 3 - наименее привилегированным установите соответствие

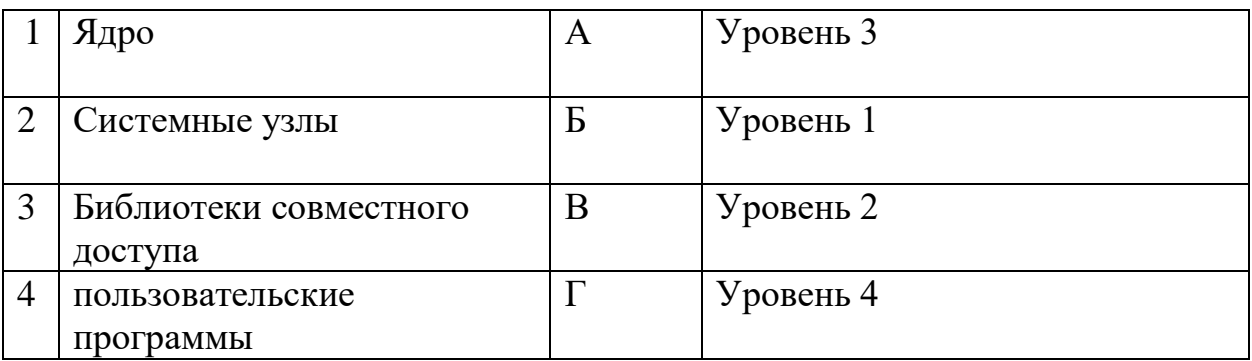

1. Установите соответствие между названием системных вызовов и их описанием

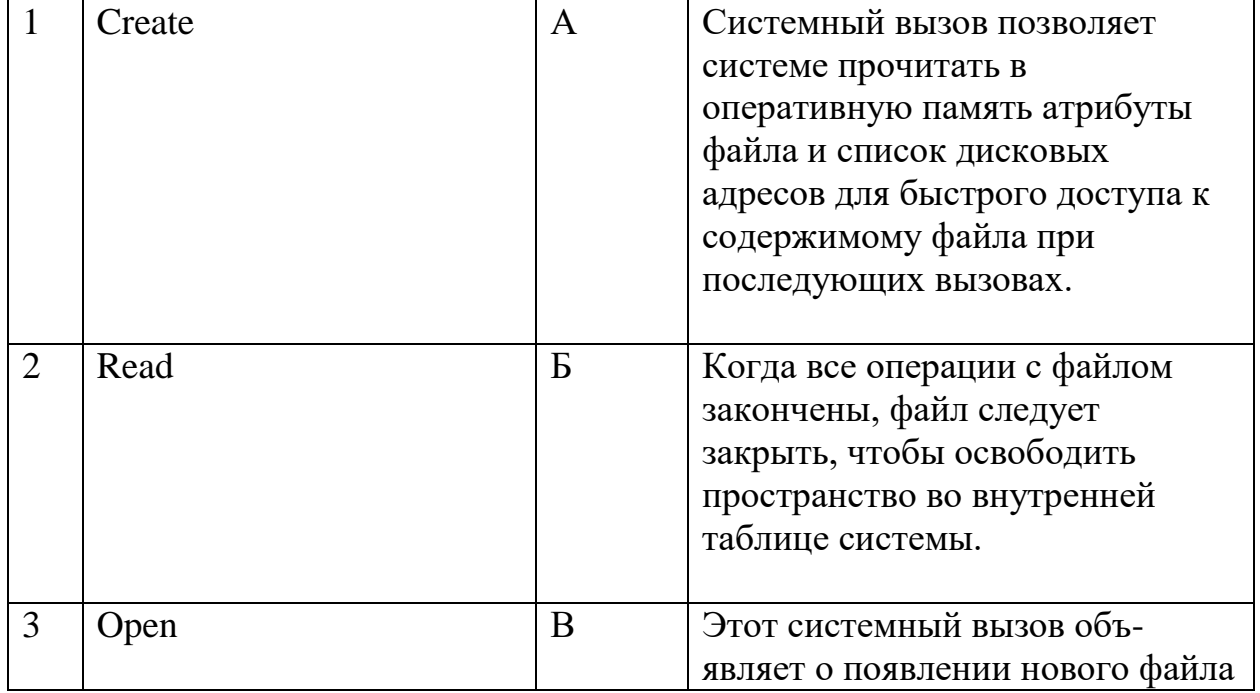

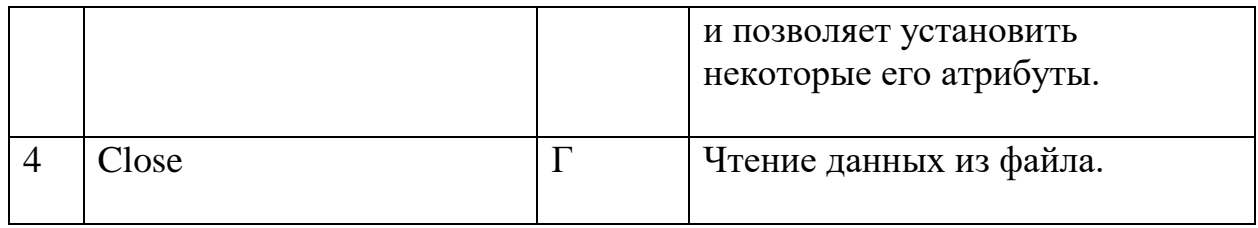

2. Установите соответствие между названием объекта операционной<br>системы и его назначением

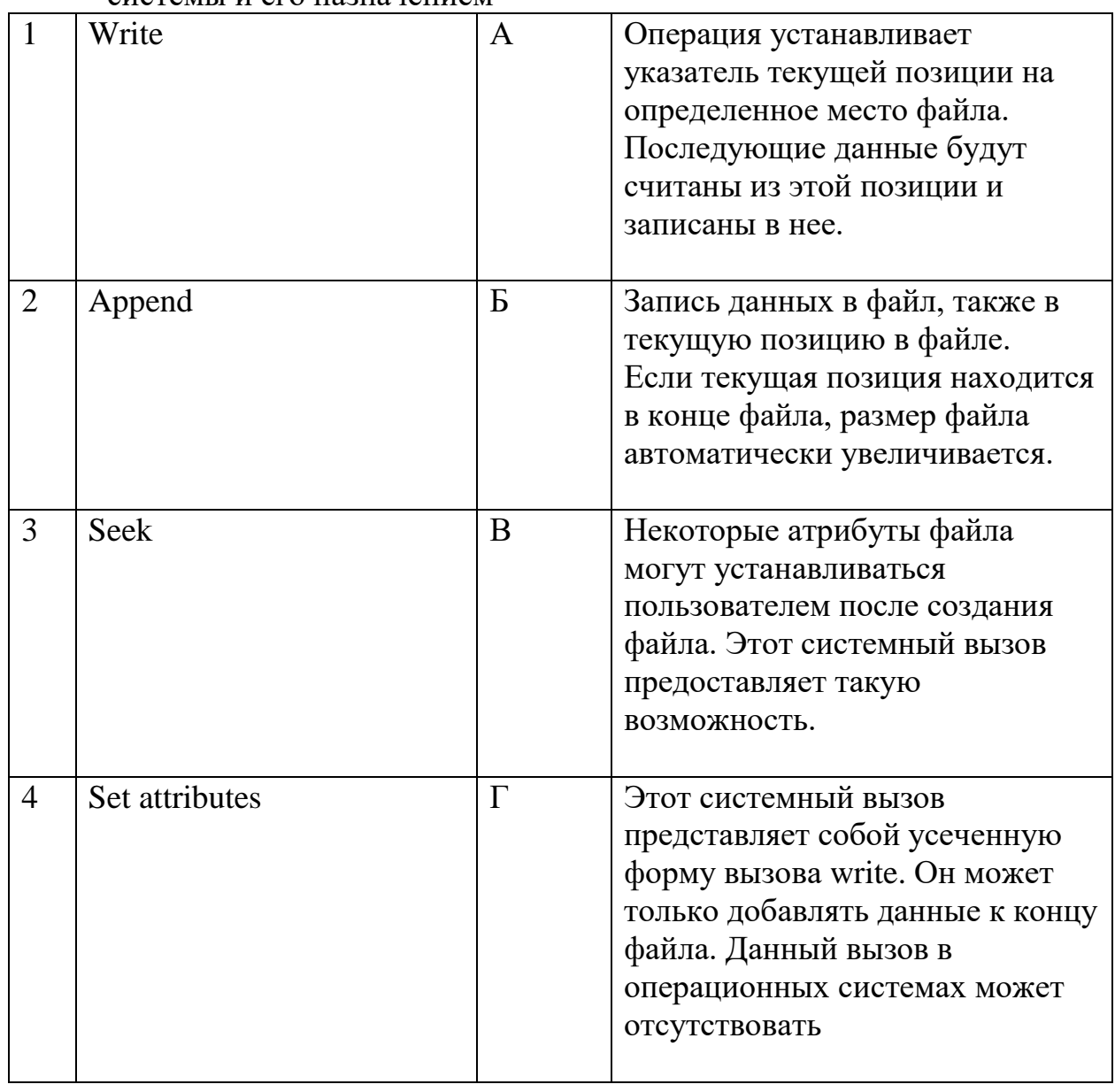

3. Установите соответствие с названием разделяемой памятью системных вызовов и их описанием

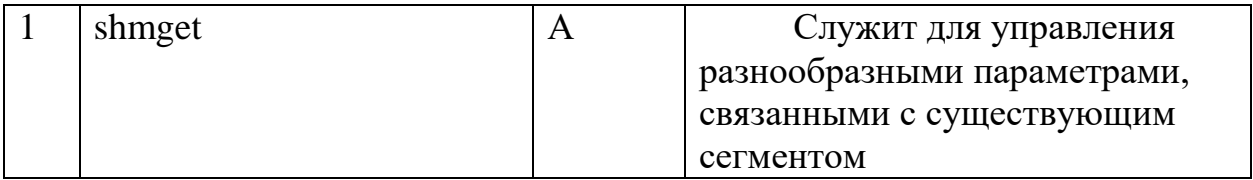

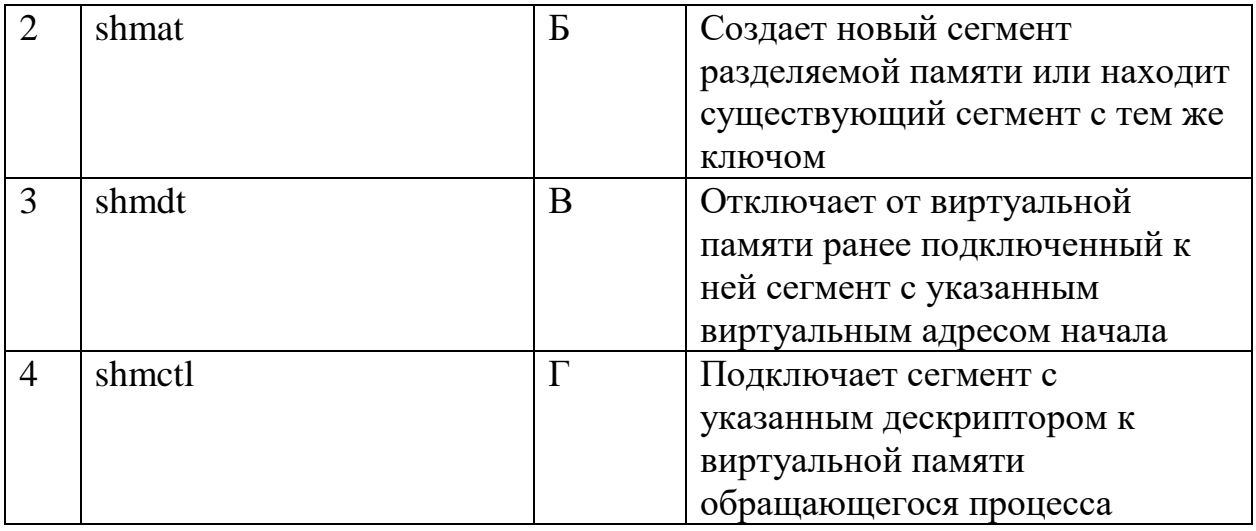

## 4. Установите соответствие между названием видов памяти и его описанием

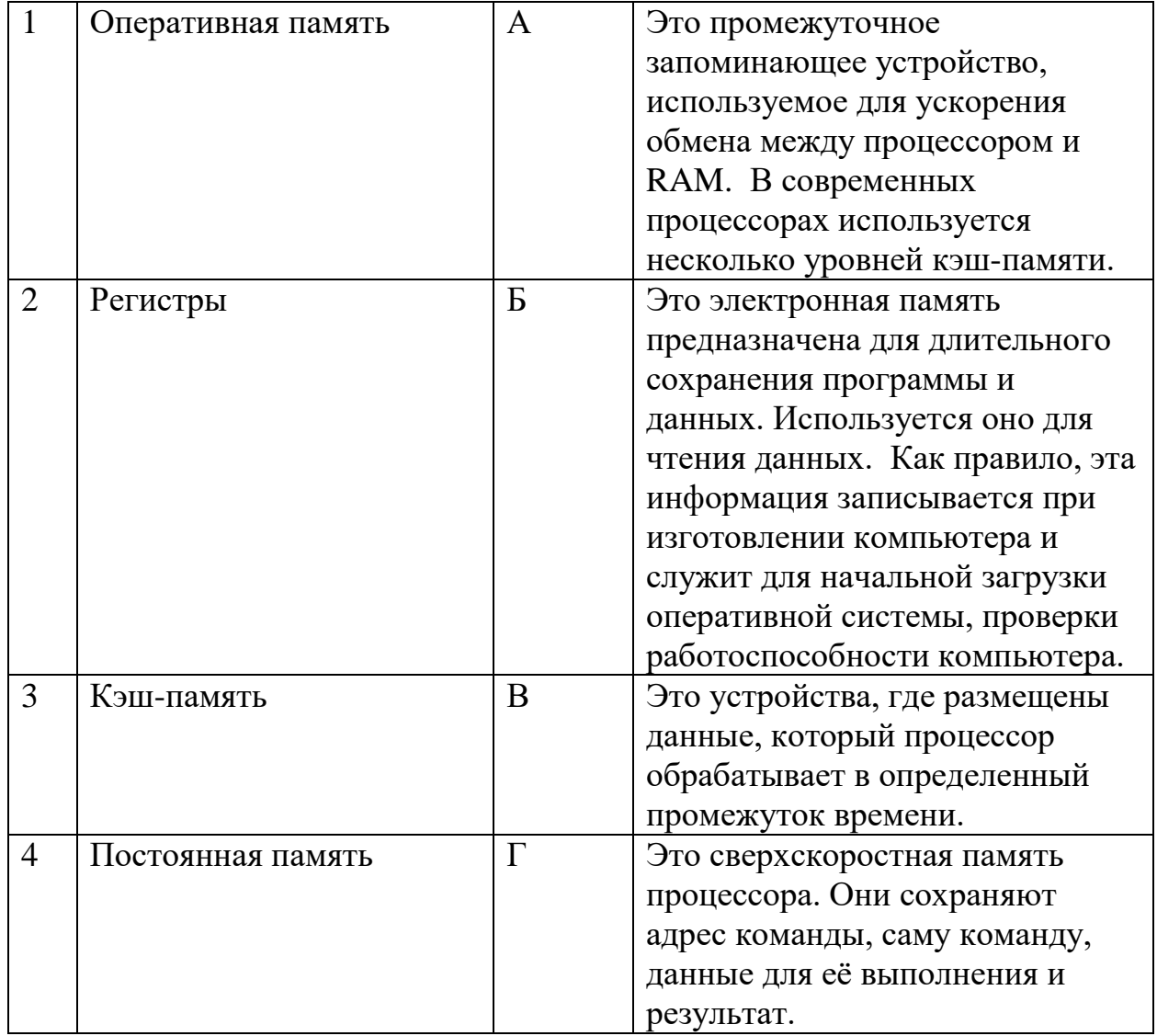

5. Установите соответствие между названием объекта операционной системы и его назначением

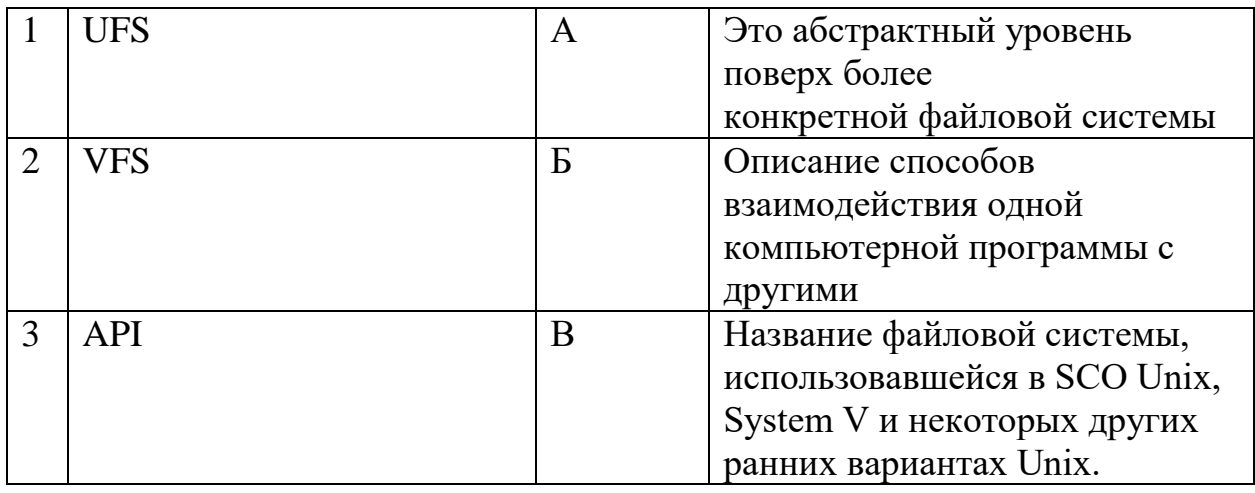

## 6. Установите соответствие между названием задач алгоритма планирования и его описание

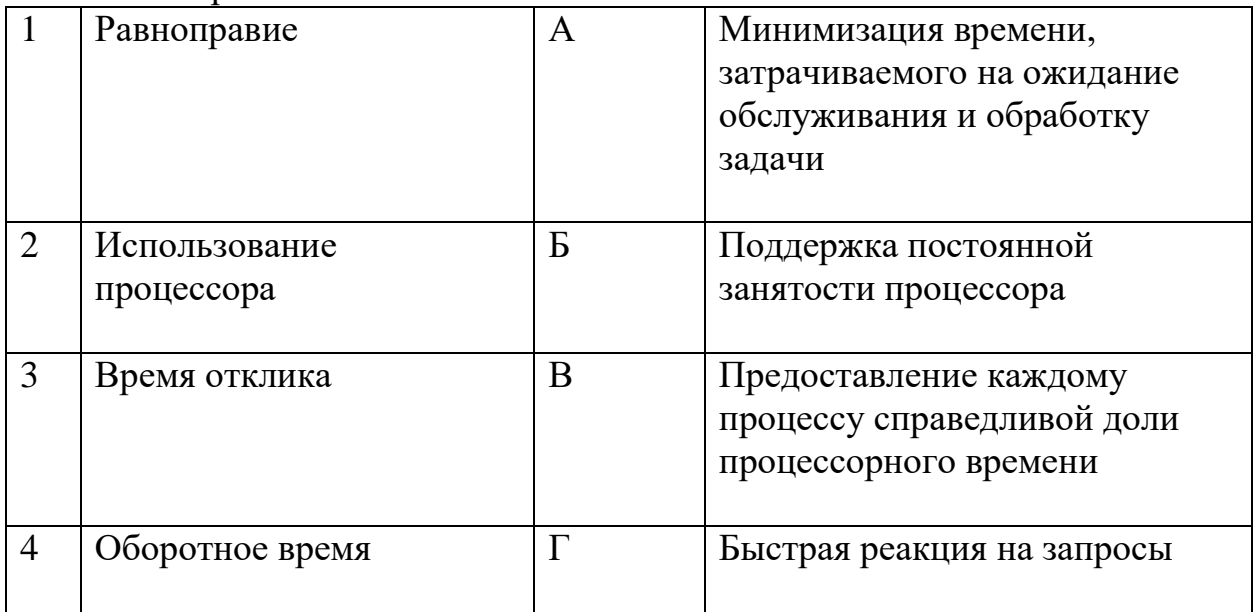

# 7. Установите соответствие между названием условий и его описание

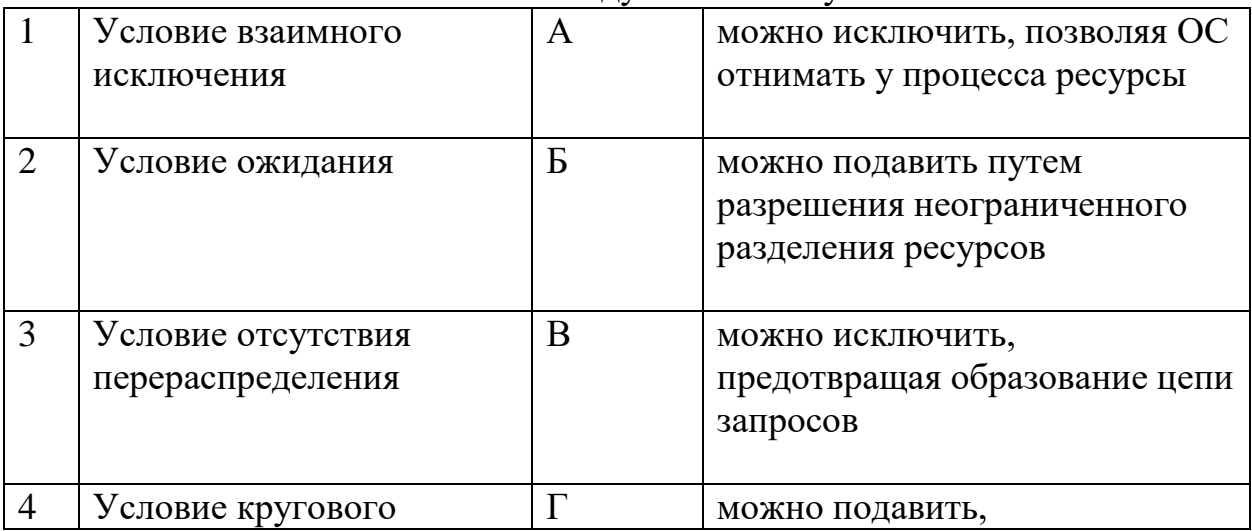

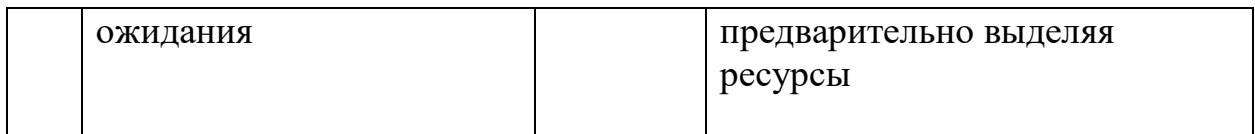

## 8. Установите соответствие между названием фреймов и их описанием

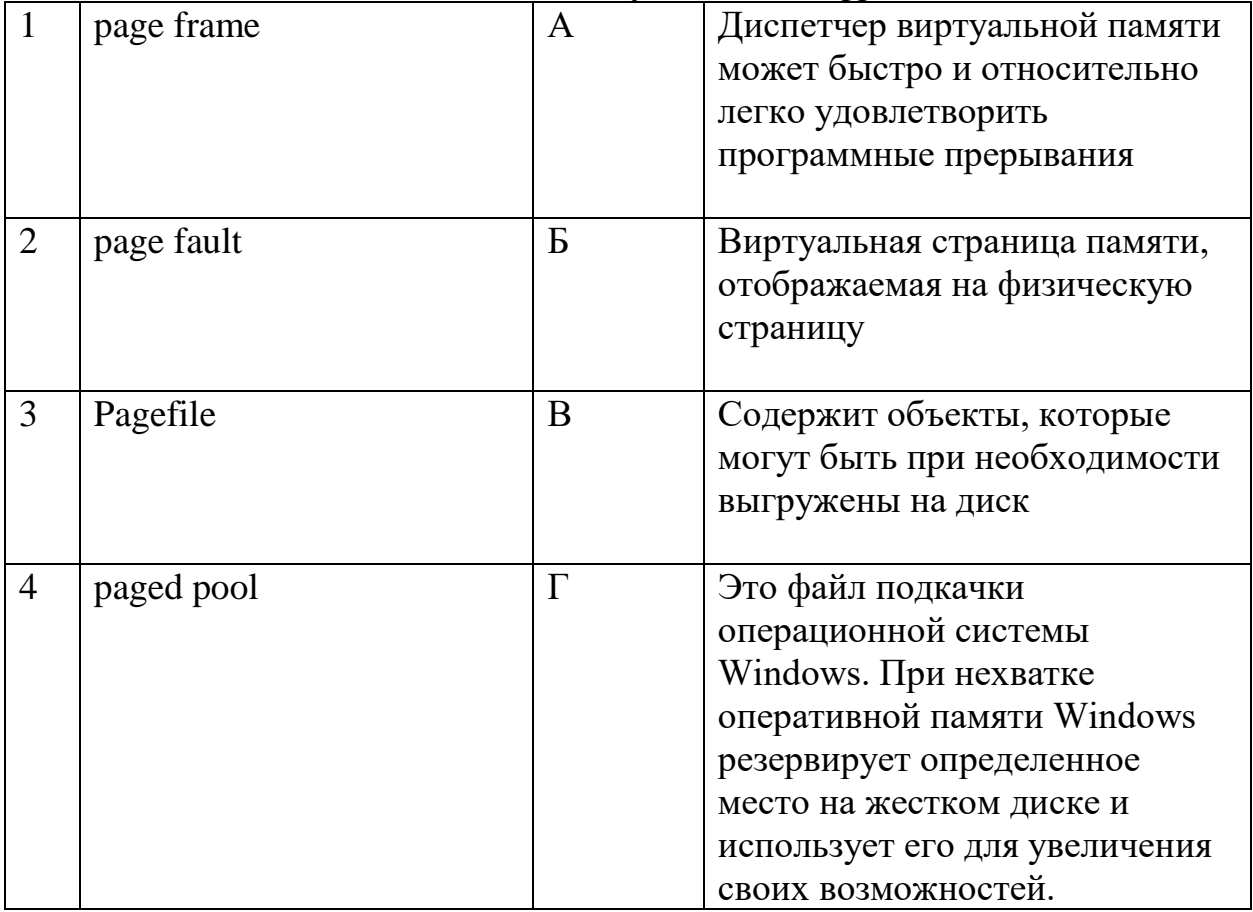

## 9. Установите соответствие между названием реализаций файлов и их описанием

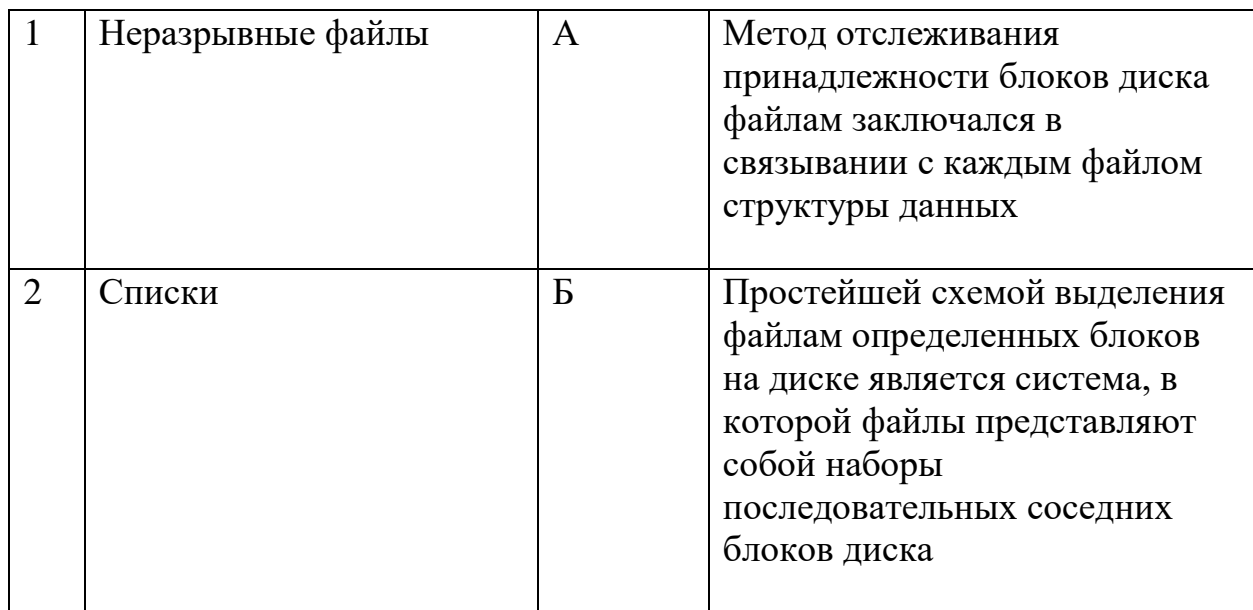

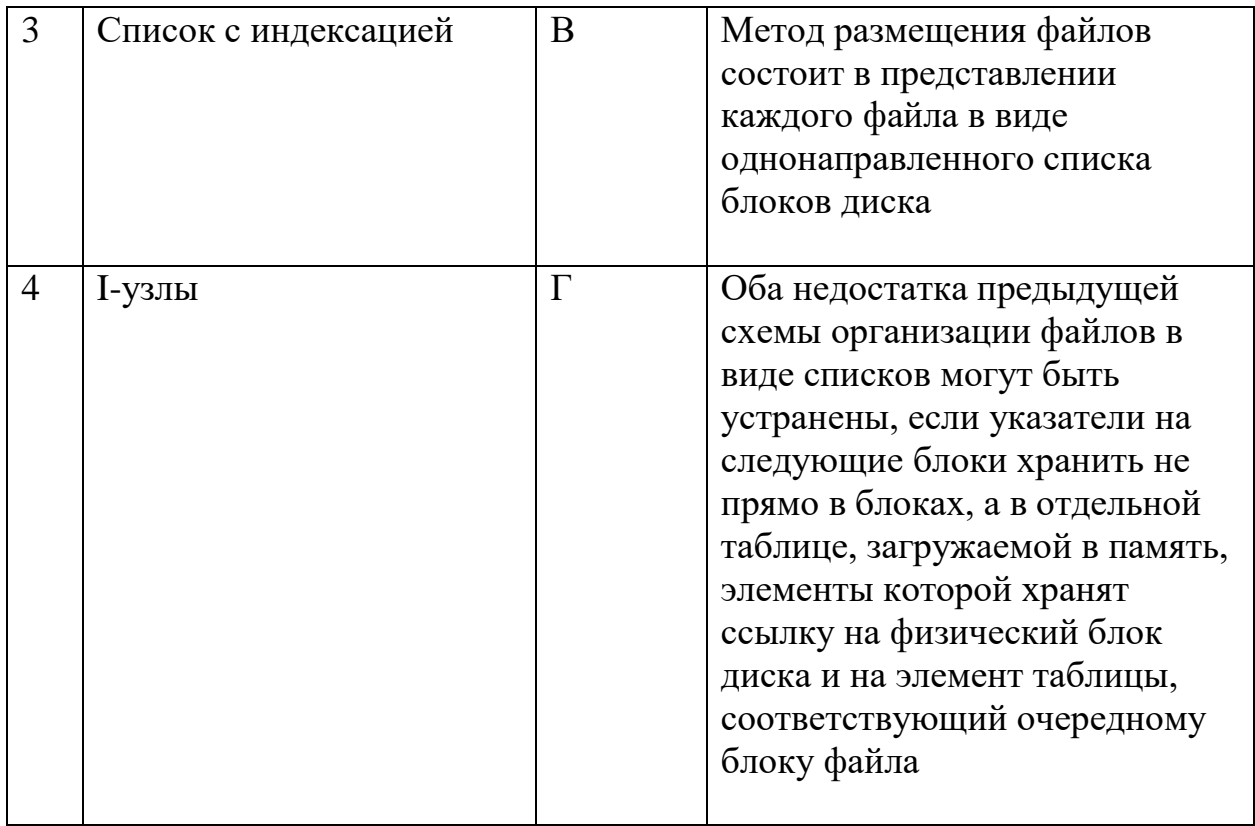

# 10. Установите соответствие между названием регистров и их описанием

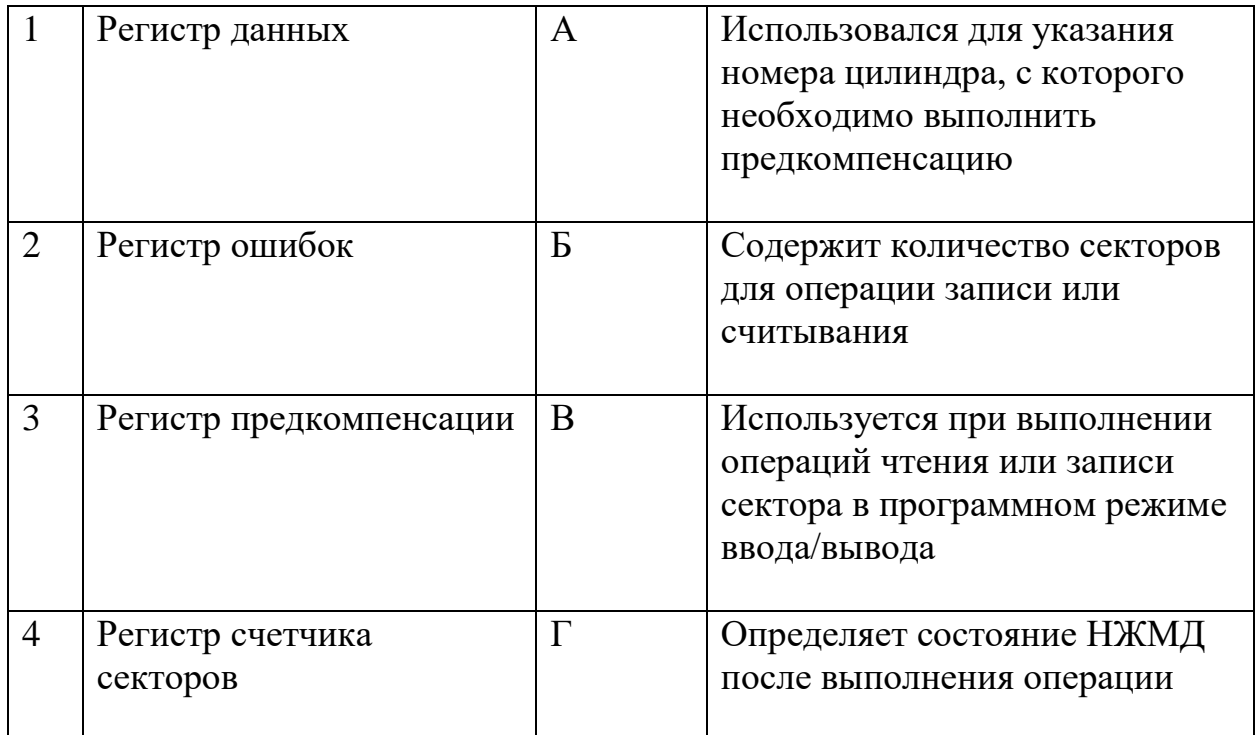

11. Установите соответствие между названием методов скрытия дефектов и их описанием

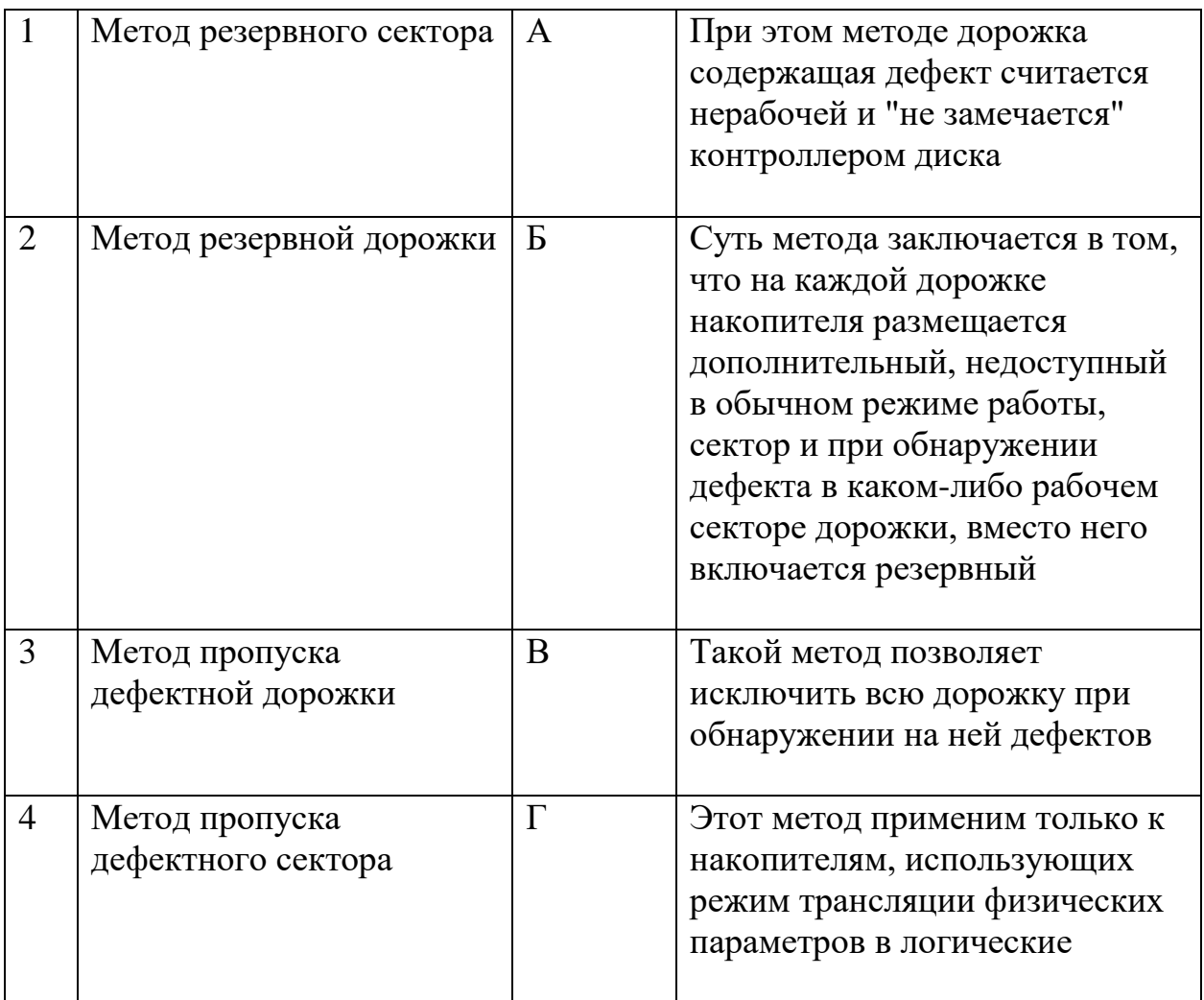

12. Установите соответствие между названием системных вызовов и их описанием

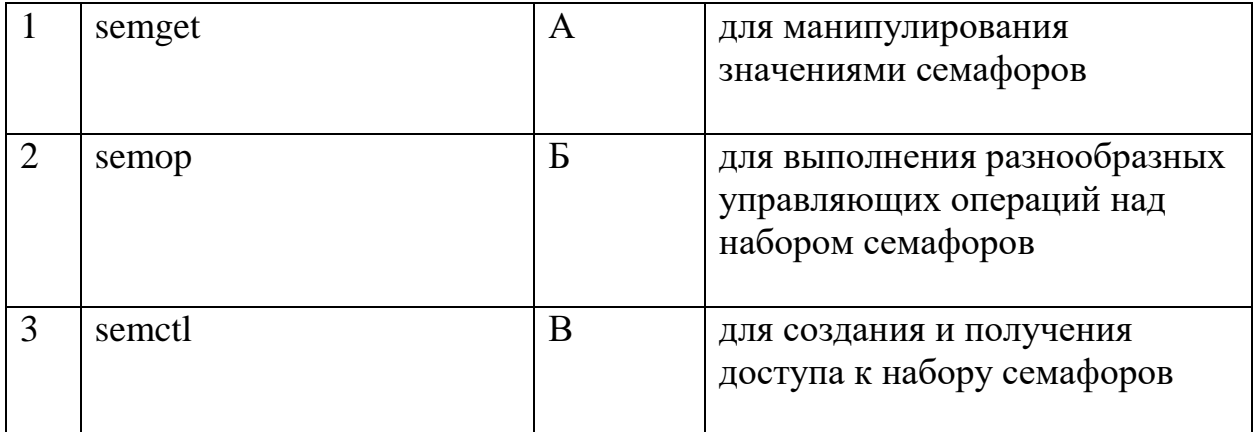

#### Задания на установление правильной последовательности

- Последовательность разделов FAT  $\mathbf{1}$ .
- 1) область дефектных секторов;
- $2)$  FAT:
- 3) резервная копия FAT;
- 4) корневой каталог;
- 5) область данных
- 2. Установить этапы загрузки операционной системы:
- 1. Исполнение команд базовой системы ввода-вывода
- 2. Загрузка интерфейса ввода пароля
- 3. Формирование таблиц размещения данных в памяти
- 4. Чтение информации из главной загрузочной записи
- 5. Проверка аппаратной конфигурации
- 3. Установить этапы стадии исполнения компьютерных вирусов:
- 1. Выполнение деструктивных функций
- 2. Передача управления программе-носителю вируса
- 3. Поиск жертвы
- 4. Заражение найденной жертвы
- 5. Загрузка вируса в память
- 4. Установить этапы обращения к постоянному носителю информации:
- 1. Чтение содержимого таблицы размещения файлов
- 2. Формирование файла задания для контроллера накопителя
- 3. Опрос слова состояния котроллера
- 4. Организация режима прямого доступа к памяти
- 5. Установить этапы запуска процесса:
- 1. Порождение объекта класса процесс
- 2. Помещение процесса в очередь готовых к запуску
- 3. Настройка адресов вызова АРІ-функций
- 4. Загрузка исполнимого кода в память
- 5. Чтение данных с постоянного носителя
- 6. Установить этапы реализации в ОС механизмов безопасности в порядке их внедрения:
	- 1. Создание кольцевой системы защиты процессора
	- 2. Реализация аутентификации пользователя
	- 3. Реализация многозадачности
	- 4. Создание виртуальных контейнеров для запуска приложений
	- 7. Установить действия этапа управления устройством:
	- 1. Получение сигнала прерывания

2. Инициализация работы драйвера

3. Инициализация вектора прерывания

4. Чтение слова состояния контроллера устройства

8. Установить последовательность этапов при обращении к памяти:

1. Проверка возможности трансляции адреса средствами таблиц быстрого преобразования адреса

2. Проверка наличия в оперативной памяти страницы с адресуемой областью

3. Трансляция виртуального адреса в физических

4. Подкачка страницы

9. Расположить параметры для группировки данных в журнале брандмауэра информации об атаке:

1. Дата, время

2. Протокол

3. Порт получателя

4. Номер агента

5. IP-адрес атакующего

6. Тип атаки

10. Расположить в порядке возрастания даты разработки стандартов информационной безопасности:

1. ISO 27001:2005

2. ISO/IEC 17799

3. ISO/IEC 15408

4. «Критерии оценки доверенных компьютерных систем»

11. Расположить этапы процесса управления рисками информационной безопасности:

1. Описание методов YCL к ресурсам ОС

2. Формирование атрибутов безопасности и прав доступа субъектов

3. Выбор, реализация и проверка защитных мер

4. Анализ журналов безопасности ОС

5. Идентификация активов и ценности ресурсов, нуждающихся в зашите

6. Выбор анализируемых объектов и степени детальности их рассмотрения

12 Установите последовательность действий в ответ на страничную ошибку ядро выполняет действия:

1) приостанавливает выполнение процесса;

2) устанавливает параметры отображения виртуальных адресов в физические;

3) поиск страницы в оперативной памяти;

4) определение положения страницы в области свопинга

13. Установить этапы загрузки операционной системы Linux

- $1_{\cdot}$ Загрузчик
- 2. запуск пользовательских служб
- $\mathcal{R}$ экранный менеджер и окружение рабочего стола
- $4.$ ядро
- $5<sup>1</sup>$ включение компьютера

14. Выберите правильную последовательность этапов оценки угроз безопасности информации:

1. Определение негативных последствий, которые могут наступить от реализации (возникновения) угроз безопасности информации;

 $2.$ Инвентаризация систем и сетей и определение возможных объектов воздействия угроз безопасности информации;

3. Определение источников угроз безопасности информации и оценка возможностей нарушителей по реализации угроз безопасности информации:

 $\overline{4}$ . Оценка способов реализации (возникновения) угроз безопасности информации;

 $5<sup>1</sup>$ Оценка возможности реализации (возникновения) V<sub>T</sub>po<sub>3</sub> безопасности информации и определение актуальности угроз безопасности информации;

Оценка сценариев реализации угроз безопасности информации в 6. системах и сетях.

15. Установите этапы существования оборудования ИБ:

- $1 -$ Установка
- $2.$ Эксплуатация
- 3. Выведение из эксплуатации
- $\overline{4}$ . Инициация
- $5<sub>1</sub>$ Закупка

16. Выберите правильную последовательность этапов построения системы защиты:

- $1<sup>1</sup>$ Анализ
- $2^{1}$ Реализация системы защиты
- $\mathcal{Z}$ Сопровождение системы защиты
- $\mathbf{4}$ . Разработка системы защиты

17. Последовательность слов для понятия Операционная система

- $1.$ Операционная система
- $2.$ Прикладных программ
- $\overline{3}$ . Образует программную среду
- Распределяет ресурсы  $\overline{4}$ .
- 5. Для выполнения
- 6. Управляет вычислениями

18. Последовательность слов для понятия Компьютерная сеть - это

- $1<sup>1</sup>$ Обеспечивающего передачу
- $\overline{2}$ . Устройства связи
- $3.$ Связанных с помошью
- $\overline{4}$ . Данных между ними
- 5. Группа компьютеров

19. Последовательность слов для понятия Data Request - этот бит показывает

- $1<sup>1</sup>$ что имеется запрос
- 2. сектора при выполнении
- $3.$ на обмен данными с буфером
- $\overline{4}$ . команл чтения/записи

20. правильную Установите последовательность действий, раскрывающую аутентификацию пользователей на основе функционального метода парольной защиты:

 $1<sub>1</sub>$ пользователь вычисляет результат функции  $y=f(x)$  и возвращает его в систему

2. при входе в АС подсистема аутентификации генерирует случайную последовательность х, которая передается пользователю

3. при совпадении указанных результатов подлинность пользователя считается доказанной

 $\overline{4}$ система сравнивает собственный вычисленный результат с полученным от пользователя

Шкала оценивания результатов тестирования: в соответствии с действующей в университете балльно-рейтинговой системой оценивание результатов промежуточной аттестации обучающихся осуществляется в рамках 100-балльной шкалы. при этом максимальный балл  $\overline{10}$ промежуточной аттестации обучающихся по очной форме обучения составляет 36 баллов, по очно-заочной и заочной формам обучения - 60 баллов (установлено положением П 02.016).

Максимальный балл за тестирование представляет собой разность двух чисел: максимального балла по промежуточной аттестации для данной формы обучения (36) и максимального балла за решение компетентностноориентированной задачи (6).

Балл, полученный обучающимся за тестирование, суммируется с баллом, выставленным ему за решение компетентностно-ориентированной задачи.

Общий балл по промежуточной аттестации суммируется с баллами, полученными обучающимся по результатам текущего контроля успеваемости в течение семестра; сумма баллов переводится в оценку по 5-балльной шкале следующим образом:

| Сумма баллов по 100-балльной шкале   Оценка по 5-балльной шкале |                     |
|-----------------------------------------------------------------|---------------------|
| 100-85                                                          | отлично             |
| 84-70                                                           | хорошо              |
| 69-50                                                           | удовлетворительно   |
| $49$ и менее                                                    | неудовлетворительно |

Соответствие 100-балльной и 5-балльной шкал

## **2.2 КОМПЕТЕНТНОСТНО-ОРИЕНТИРОВАННЫЕ ЗАДАЧИ**

- 1. Реализуйте автозагрузку правил файрвола при старте операционной системы
- 2. Реализуйте сценарий входа в Linux-системе с правами суперпользователя в операционной системе, в которой это не предусмотрено интерфейсом загрузочного экрана
- 3. Запретите средствами операционной системы доступ к сетевым узлам по незащищённым протоколам
- 4. Запретите доступ ко всем почтовым сервисам посредством браузера
- 5. Реализуйте запрет использования сервисов обмена мгновенным сообщениями средствами операционной системы
- 6. Заблокируйте доступ к сайтам домена первого уровня встроенными средствами операционной системы Linux
- 7. Запретите незащищённые сетевые соединения средствами операционной системы
- 8. Реализуйте доступ к почтовому сервису исключительно посредством почтовой программы (встроенной или сторонней)
- 9. Реализуйте доступ к почтовому сервису только через браузер, исключив почтовые программы
- 10.Установите возможность использования только регламентированного браузера
- 11.Реализуйте управлением атрибутами файлов и катологов в Linux каталог – почтовый ящик
- 12.Реализуйте управлением атрибутами файлов и катологов в Linux возможность просмотра и перлюстрации содержимого каталога – почтового – ящика
- 13.Реализуйте управлением атрибутами файлов и катологов в Linux политику вида «администратор группы – члены группы»
- 14.Реализуйте управлением атрибутами файлов и катологов в Linux общий файл для обмена информацией между пользователями
- 15.Реализуйте управлением атрибутами файлов и катологов в Linux возможность просмотра и перлюстрации общего файла для обмена информацией между пользователями

**Шкала оценивания решения компетентностно-ориентированной задачи**: в соответствии с действующей в университете балльно-рейтинговой системой оценивание результатов промежуточной аттестации обучающихся осуществляется в рамках 100-балльной шкалы, при этом максимальный балл по промежуточной аттестации обучающихся по очной форме обучения составляет 36 баллов, по очно-заочной и заочной формам обучения – 60 (установлено положением П 02.016).

Максимальное количество баллов за решение компетентностноориентированной задачи – 6 баллов.

Балл, полученный обучающимся за решение компетентностноориентированной задачи, суммируется с баллом, выставленным ему по результатам тестирования. Общий балл промежуточной аттестации суммируется с баллами, полученными обучающимся по результатам текущего контроля успеваемости в течение семестра; сумма баллов переводится в оценку по 5-балльной шкале следующим образом:

| Сумма баллов по 100-балльной шкале   Оценка по 5-балльной шкале |                     |
|-----------------------------------------------------------------|---------------------|
| $100 - 85$                                                      | ОТЛИЧНО             |
| 84-70                                                           | хорошо              |
| 69-50                                                           | удовлетворительно   |
| 49 и менее                                                      | неудовлетворительно |

Соответствие 100-балльной и 5-балльной шкал

**Критерии оценивания решения компетентностно-ориентированной задачи** (нижеследующие критерии оценки являются примерными и могут корректироваться):

**6-5 баллов** выставляется обучающемуся, если решение задачи демонстрирует глубокое понимание обучающимся предложенной проблемы и разностороннее ее рассмотрение; свободно конструируемая работа представляет собой логичное, ясное и при этом краткое, точное описание хода решения задачи (последовательности (или выполнения) необходимых трудовых действий) и формулировку доказанного, правильного вывода (ответа); при этом обучающимся предложено несколько вариантов решения или оригинальное, нестандартное решение (или наиболее эффективное, или

наиболее рациональное, или оптимальное, или единственно правильное решение); задача решена в установленное преподавателем время или с опережением времени.

**4-3 балла** выставляется обучающемуся, если решение задачи демонстрирует понимание обучающимся предложенной проблемы; задача решена типовым способом в установленное преподавателем время; имеют место общие фразы и (или) несущественные недочеты в описании хода решения и (или) вывода (ответа).

**2-1 балла** выставляется обучающемуся, если решение задачи демонстрирует поверхностное понимание обучающимся предложенной проблемы; осуществлена попытка шаблонного решения задачи, но при ее решении допущены ошибки и (или) превышено установленное преподавателем время.

**0 баллов** выставляется обучающемуся, если решение задачи демонстрирует непонимание обучающимся предложенной проблемы, и (или) значительное место занимают общие фразы и голословные рассуждения, и (или) задача не решена.